## Java SE State Of The Union

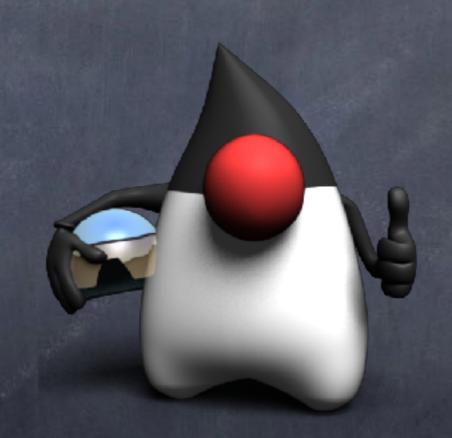

Gil Tene, CTO & co-Founder, Azul Systems @giltene

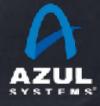

## Agenda

- Brief introduction
- Some history
- Some more history & future speak
- Some obligatory "What's in Java 9?" stuff
- Let's chat

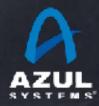

#### About me: Gil Tene

- co-founder, CTO @Azul Systems
- Have been working on "think different" GC approaches since 2002
- A Long history building Virtual & Physical Machines, Operating Systems, Enterprise apps, etc...
- I also depress people by pulling the wool up from over their eyes...
- JCP EC member, OpenJDK contributor...

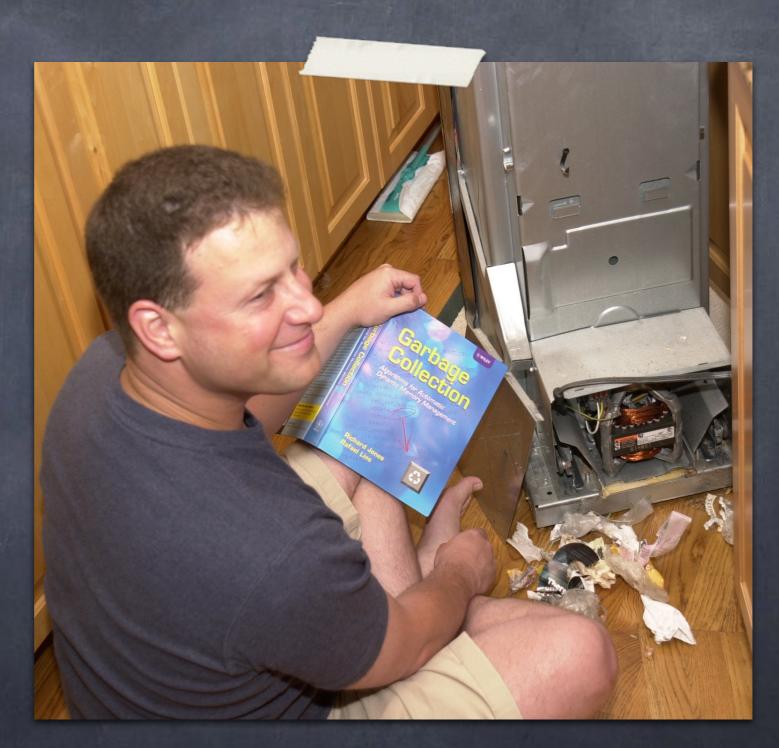

\* working on real-world trash compaction issues, circa 2004

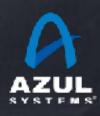

## Java SE State Of The Union

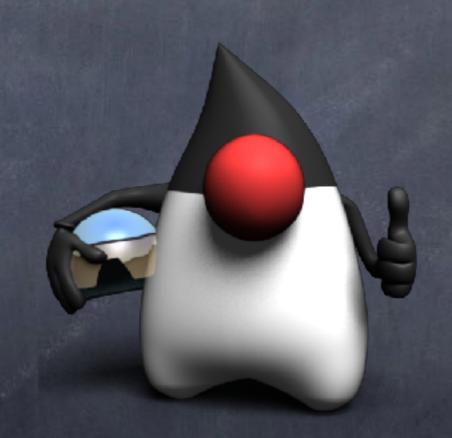

Gil Tene, CTO & co-Founder, Azul Systems @giltene

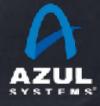

## A brief history of Java

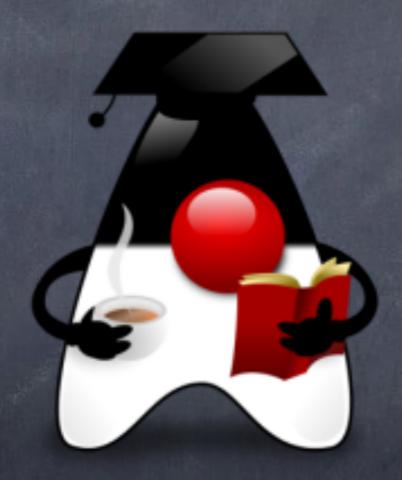

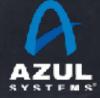

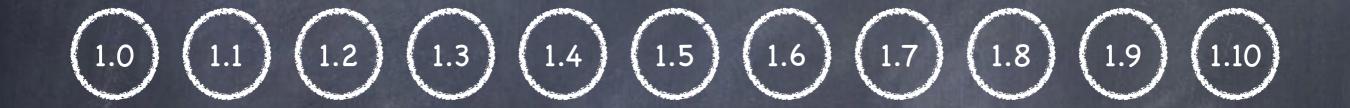

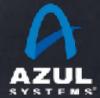

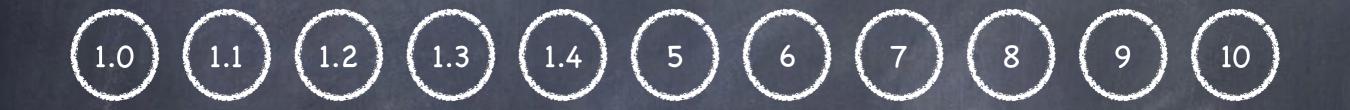

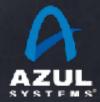

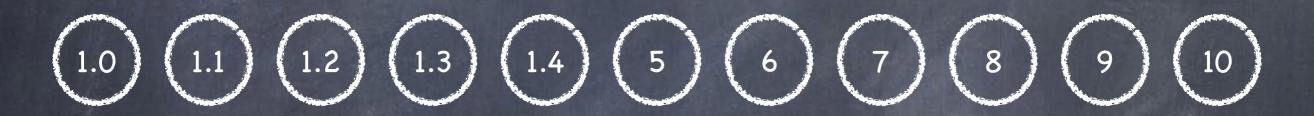

Java 1.X J2SE 1.X J2SE 5 Java SE X

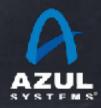

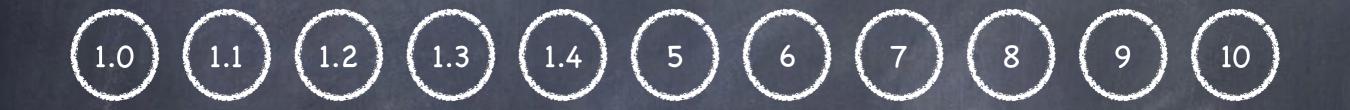

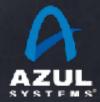

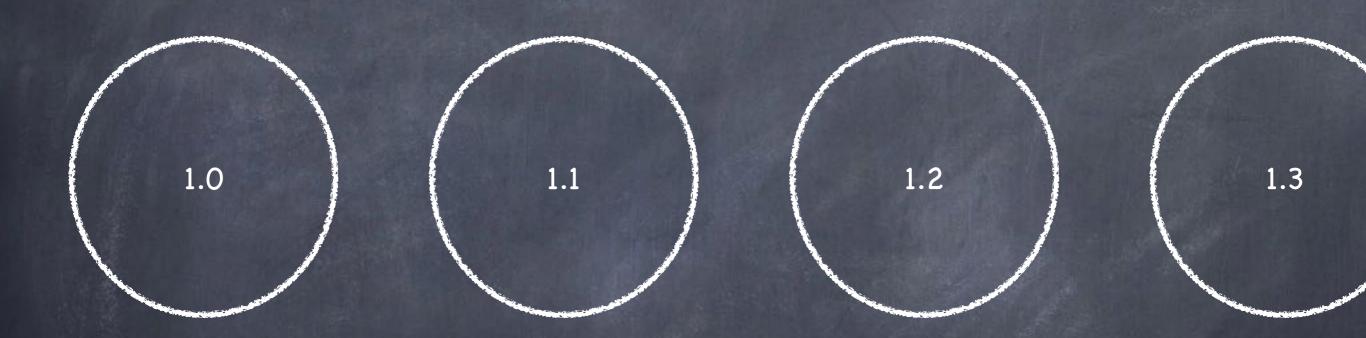

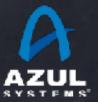

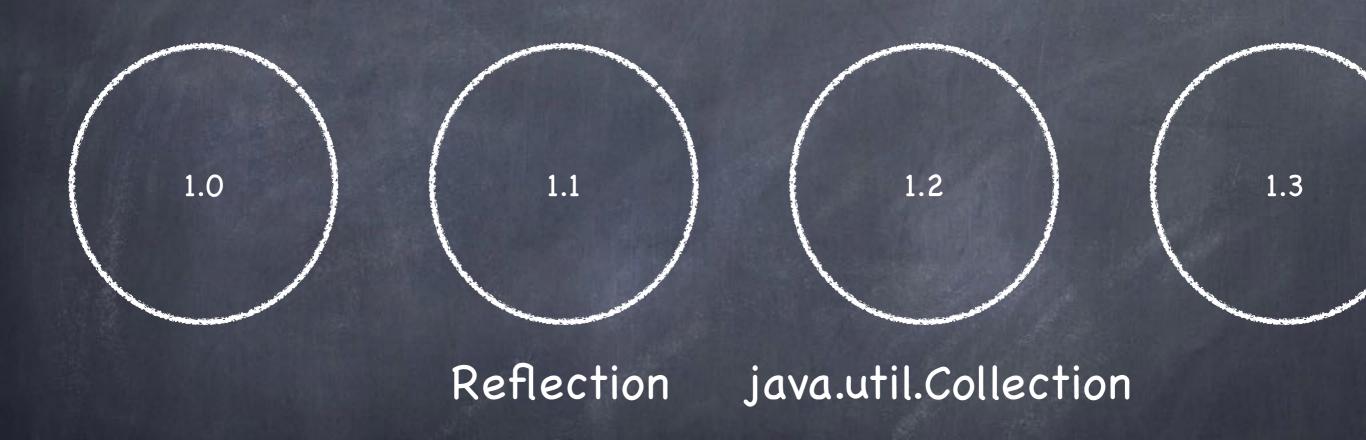

Swing

Weak refs

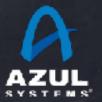

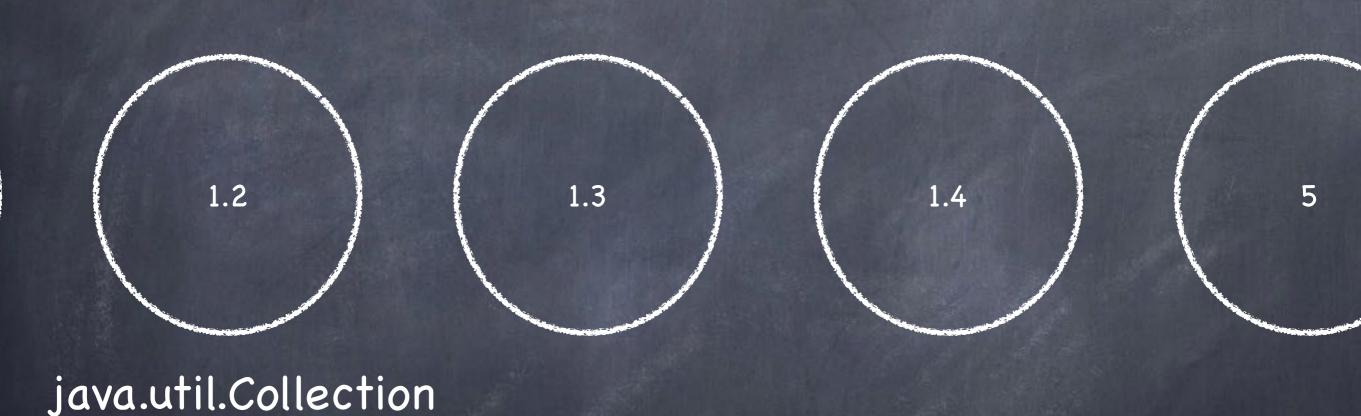

NIO

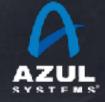

Weak refs

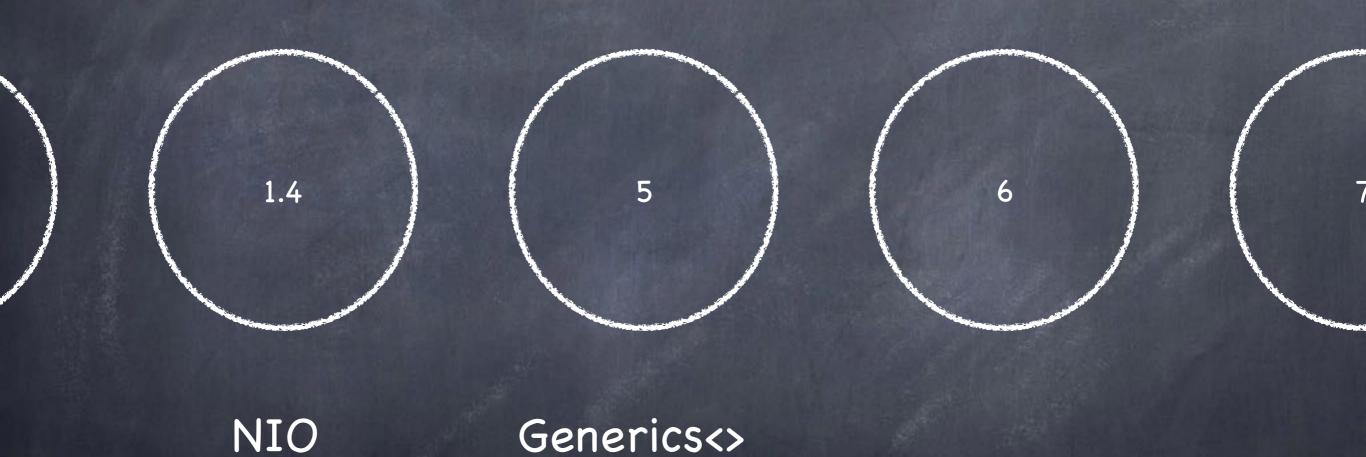

java.util.concurrent

AZUL

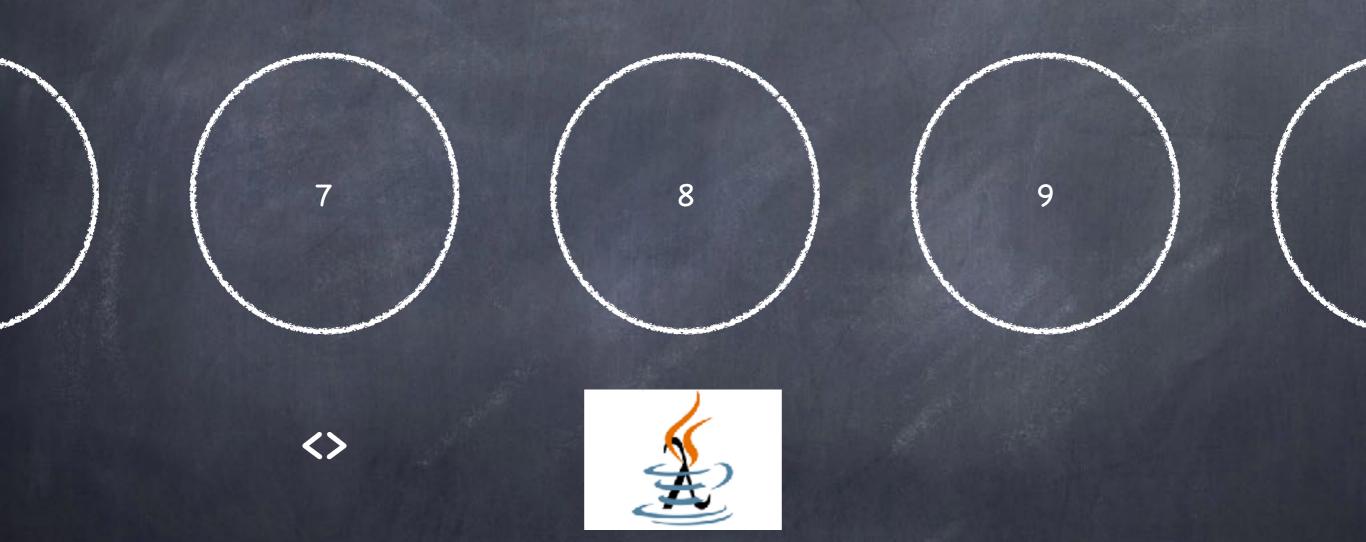

Stream API

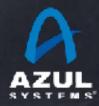

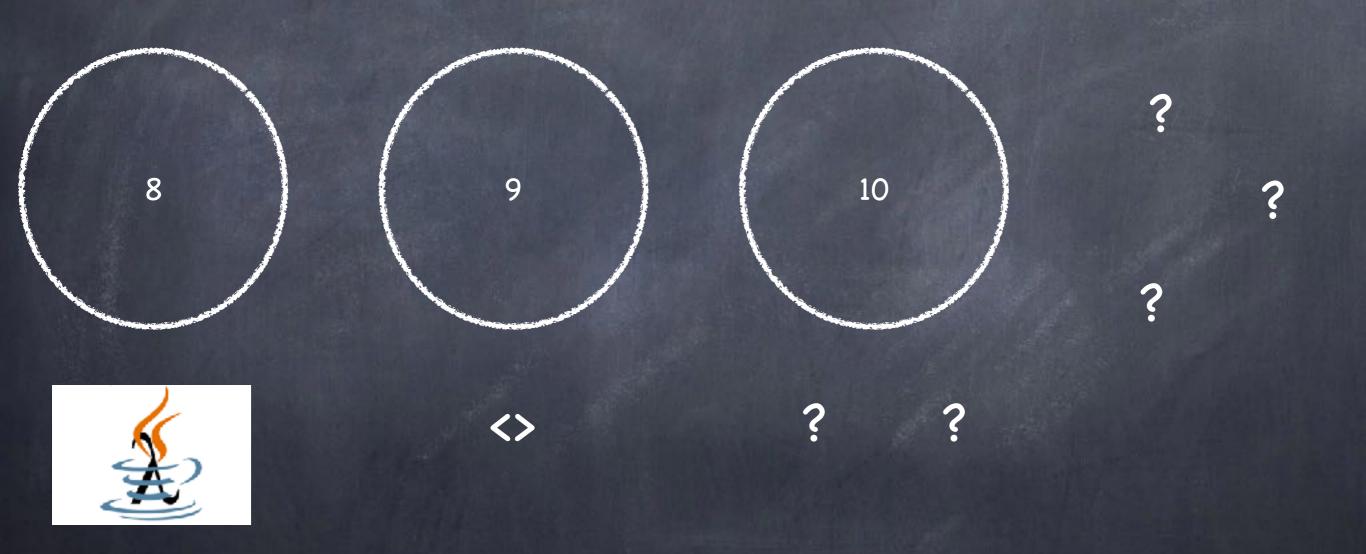

Stream API

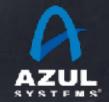

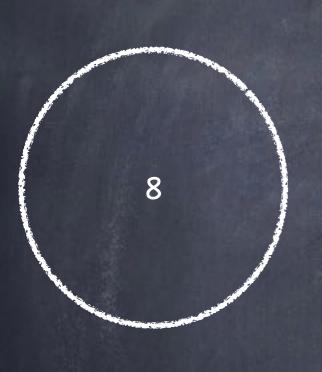

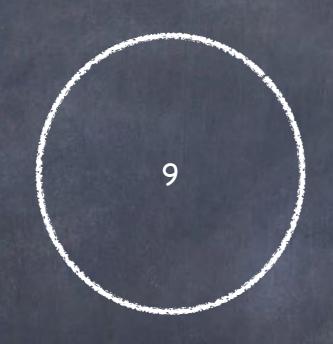

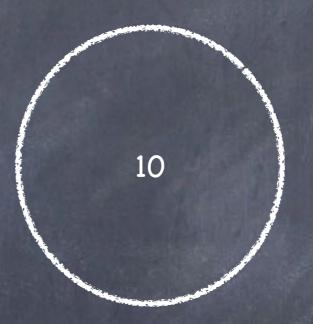

val? var?

Arrays 2.0

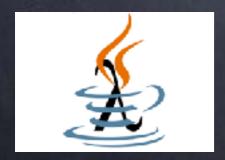

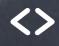

Jigsaw!

value types JNR/FFI

HashMap<int>

Stream API

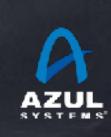

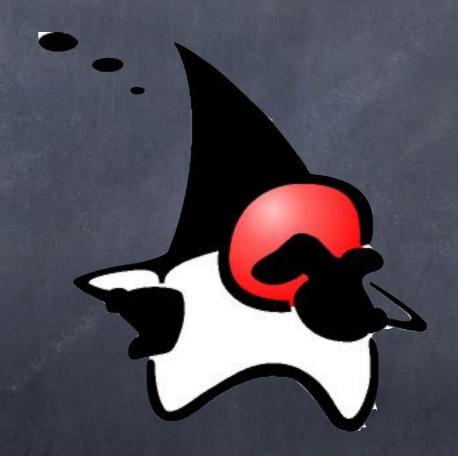

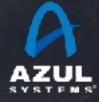

Is Java still popular?

Are other things cooler?

Is it trending away?

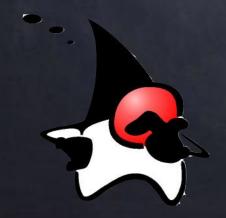

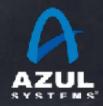

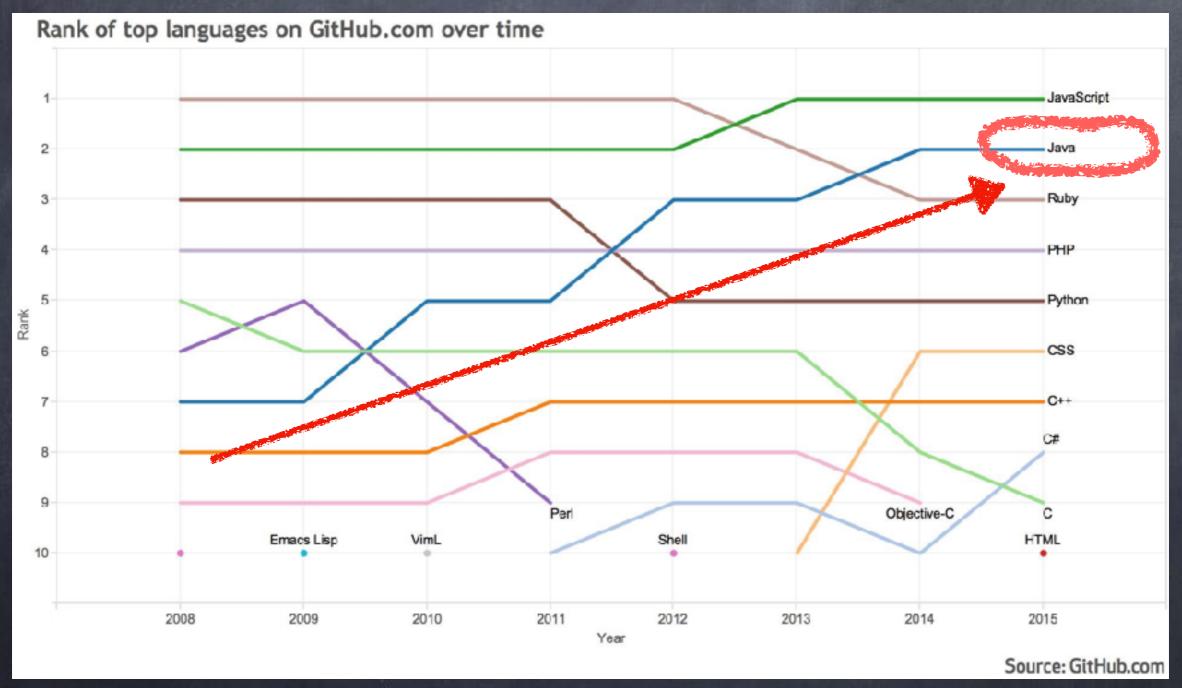

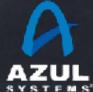

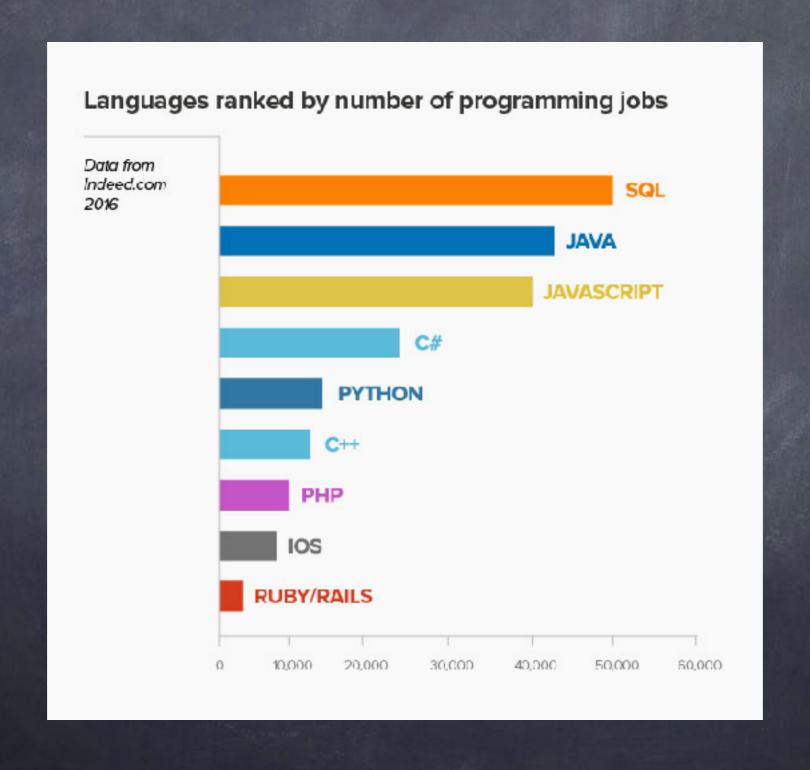

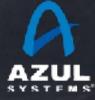

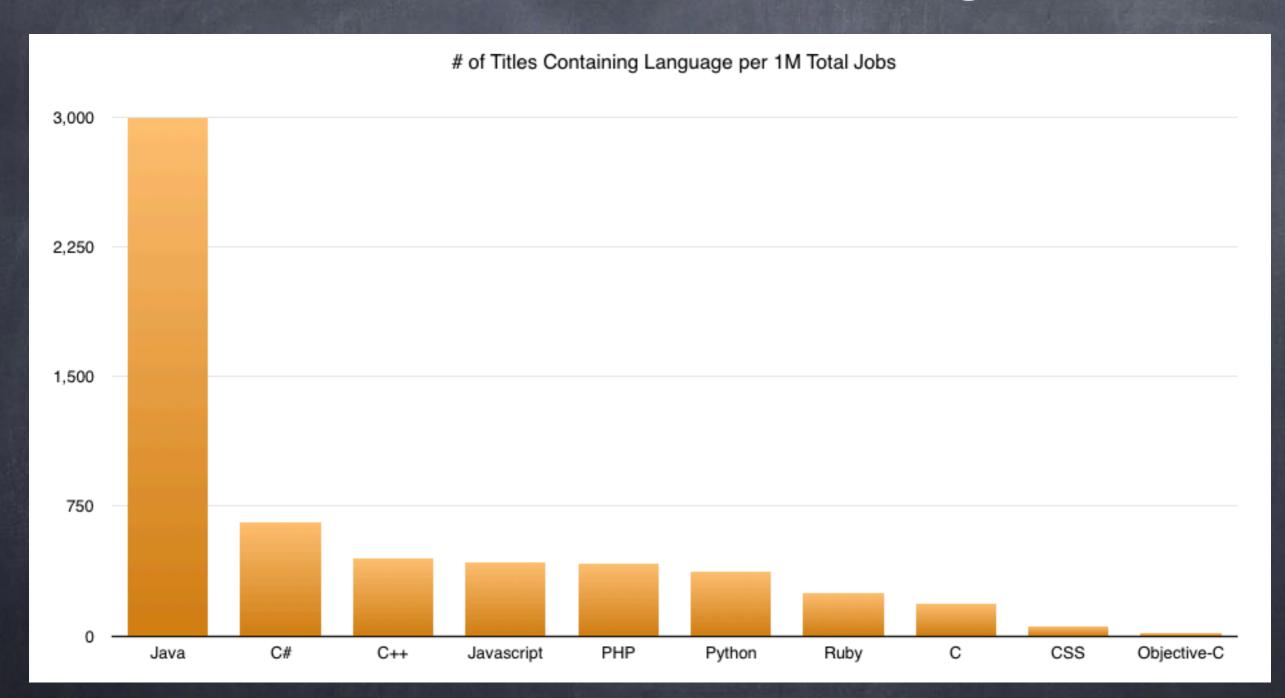

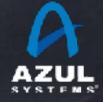

## A different historical view: Java leaps and bounds

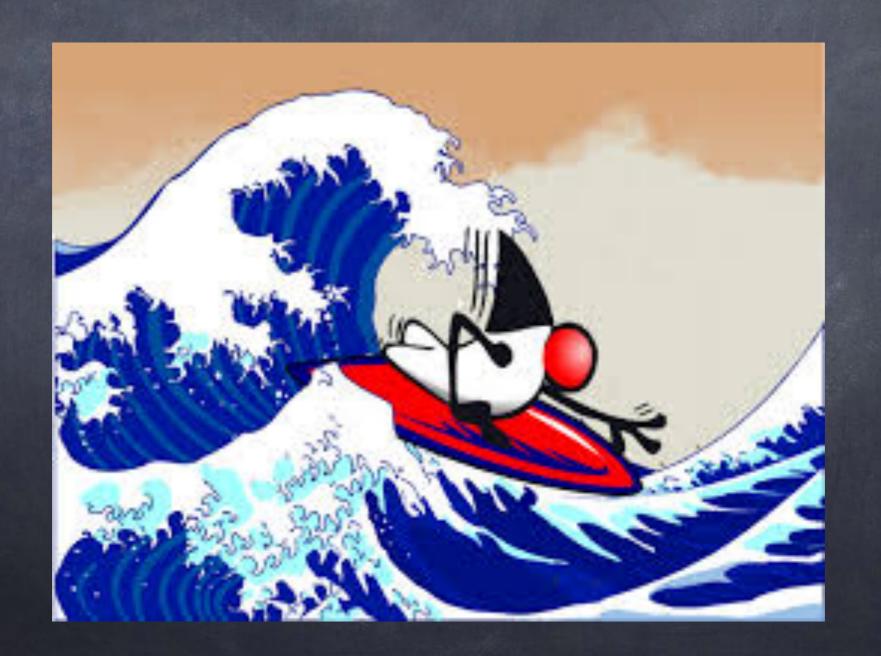

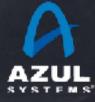

## Java leaps and bounds

1995-2001: Server domination

2001-2010: Applications

2010-2016+: Infrastructure

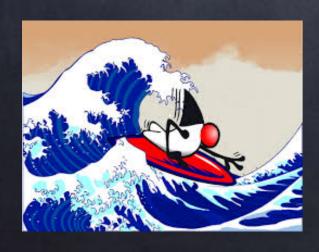

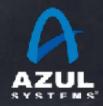

#### 1995-2001: Server domination

JDBC Pools Servlets JavaEE

## 2001-2010: Applications

WebLogic WebSphere JBoss Tomcat
Portals Web Services SOA Data Grids

#### 2010-2016+: Infrastructure

Hadoop Cassandra Lucene/Solr/Elastic

Kafka Spark Storm Zookeeper

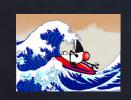

# The state of the union is GOOD

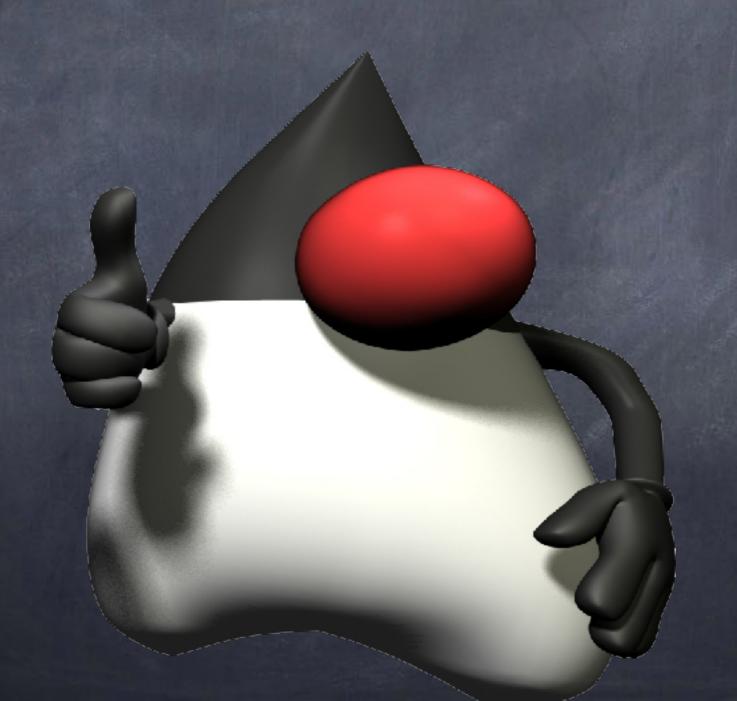

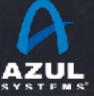

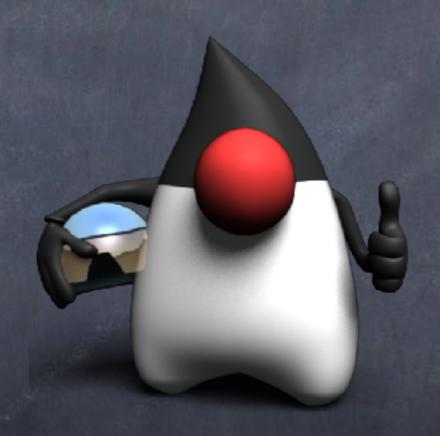

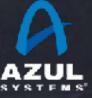

Modules!

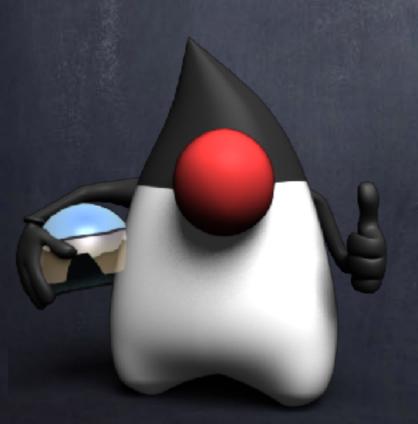

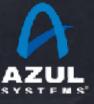

Modules!

and

some other stuff...

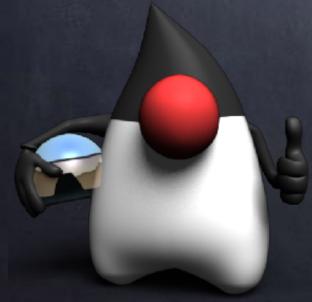

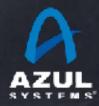

Modules

## some other stuff...

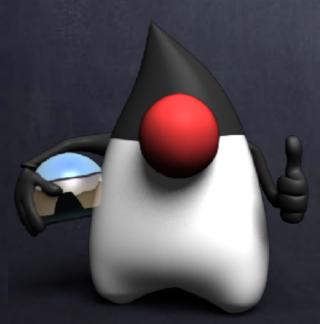

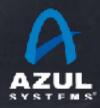

Modules

some of the some of the some o

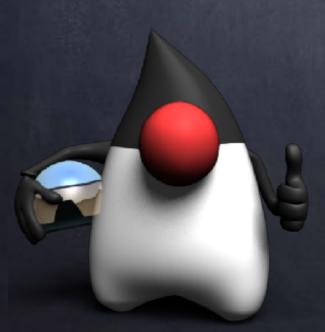

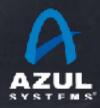

|                                                                                                    |                                                     | 250.1   | HarfRuzz E                                                                                                    | Font-Layout Engine                                                                                                    |     |
|----------------------------------------------------------------------------------------------------|-----------------------------------------------------|---------|----------------------------------------------------------------------------------------------------|----------------------------------------------------------------------------------------------------|-----|
| JEPs targeted to JDK 9, so far                                                                                                    |                                                     |         | Stack-Walk                                                                                                    | Font-Layout Engine                                                                                                    |     |
| 102: Process API Updates                                                                                                    |                                                     |         |                                                                                                    |                                                                                                    |     |
| 110: HTTP 2 Client                                                                                                    |                                                     |         | Module Sy:                                                                                                    | te Most Internal APIs                                                                                                    |     |
|                                                                                                    | king                                                |         | TIFF Image                                                                                                    |                                                                                                    |     |
| 158: Unified JVM Logging                                                                                                    |                                                     |         | _                                                                                                    |                                                                                                    |     |
| 100. Office   The Long ging                                                                                                    |                                                     |         |                                                                                                    | ohics on Windows and Linux                                                                                                    |     |
| 193: Variable Handles                                                                                                    |                                                     |         |                                                                                                    | ogging API and Service                                                                                                    |     |
| 195. Variable Handles                                                                                                    |                                                     |         |                                                                                                    | phics Renderer                                                                                                    |     |
| 199: Smart Java Compilatio                                                                                                    |                                                     |         |                                                                                                    | currency Updates                                                                                                    |     |
| 200: The Modular JDK                                                                                                    | II, I lidde iwo                                     |         | Unicode 8.                                                                                                    |                                                                                                    |     |
| 201: Modular Source Code                                                                                                    |                                                     |         | XML Catalo                                                                                                    | _                                                                                                    |     |
| 211: Elide Deprecation Wa                                                                                                    | 229: Add More Diagnostic Commands                   |         |                                                                                                    | nce Factory Methods for Collections                                                                                                    |     |
| 211: Ende Deprecation wa 212: Resolve Lint and Docl                                                                                                    | 228: Add More Diagnostic Commands                   |         |                                                                                                    | Stack Areas for Critical Sections                                                                                                    |     |
|                                                                                                    | 229: Create PKCS12 Keystores by Default             |         | Unified GC                                                                                                    |                                                                                                    |     |
| 213: Milling Project Coin<br>214: Remove GC Combina                                                                                                    | 231: Remove Launch-Time JRE Version Selection       |         |                                                                                                    |                                                                                                    |     |
|                                                                                                    | 232: Improve Secure Application Performance         |         |                                                                                                    | ed SecureRandom Implementations                                                                                                    |     |
| 215: Tiered Attribution for                                                                                                    | 233: Generate Run-Time Compiler Tests Automat       |         |                                                                                                    |                                                                                                    |     |
| 216: Process Import Stater                                                                                                    | 235: Test Class-File Attributes Generated by java   |         | _                                                                                                    |                                                                                                    |     |
| 217: Annotations Pipeline                                                                                                    | 236: Parser API for Nashorn                         |         | _                                                                                                    | inking of Language-Defined Object Mode                                                                                                    | ls  |
| 219: Datagram Transport I                                                                                                    | 237: Linux/AArch64 Port                             |         |                                                                                                    | Deprecation                                                                                                    |     |
| 220: Modular Run-Time Im                                                                                                    | 238: Multi-Release JAR Files                        |         |                                                                                                    | Tests for Humongous Objects in G1                                                                                                    |     |
| 223 distantification of the second                                                                                                    | 40: Remove the JVM TI hprof Agent                   |         |                                                                                                    | est-Failure Troubleshooting                                                                                                    |     |
| 222: jshell: The Java Shell (                                                                                                    | 🚰 41: Remove the jhat Tool                          |         | -                                                                                                    | ng Concatenation                                                                                                    |     |
| 400                                                                                                    | <sup>le</sup> 43: Java-Level JVM Compiler Interface | 281: F  | HotSpot C                                                                                                    | ++ Unit-Test Framework                                                                                                    |     |
| 224: HTML5 Javadoc                                                                                                    | 244: TLS Application-Layer Protocol Negotiation     | -       | -                                                                                                    | ava Linker                                                                                                    |     |
| 225: Javadoc Search                                                                                                    | 245: Validate JVM Command-Line Flag Argument        |         |                                                                                                    | K 3 on Linux                                                                                                    |     |
| 226: UTF-8 Property Files                                                                                                    | 246: Leverage CPU Instructions for GHASH and        |         | The State of the State of the S | at Duild System                                                                                                    |     |
| 227: Unicode 7.0                                                                                                    | 247: Compile for Older Platform Versions            | 285: 5  | Spin-Wait I                                                                                                    | Hints                                                                                                    |     |
|                                                                                                    | 248: Make G1 the Default Garbage Collector          | 207     | No.                                                                                                    | had a mis                                                                                                    |     |
|                                                                                                    | 249: OCSP Stapling for TLS                          | 288: [  | Disable SH                                                                                                    | HA-1 Certificates                                                                                                    |     |
| No. of the latest the second                                                                                                    | 250: Store Interned Strings in CDS Archives         | 289: [  | Deprecate                                                                                                    | the Applet API                                                                                                    |     |
|                                                                                                    | 251: Multi-Resolution Images                        | 290: F  | Filter Incor                                                                                                    | ming Serialization Data                                                                                                    |     |
|                                                                                                    | 252: Use CLDR Locale Data by Default                | 292: 1  | mplement                                                                                                    | t Selected ECMAScript 6 Features in Nash                                                                                                    | orn |
| AT THE RESERVE OF THE PARTY.                                                                                                    | 253: Prepare JavaFX UI Controls & CSS APIs for M    | 4odulai | rization                                                                                                    |                                                                                                    |     |
| TO THE PARTY OF THE PARTY OF TH | 254: Compact Strings                                |         |                                                                                                    |                                                                                                    |     |
| OF THE PARTY OF THE PARTY OF TH | 255: Merge Selected Xerces 2.11.0 Updates into      | ΙΔΧΡ    |                                                                                                    |                                                                                                    |     |
|                                                                                                    | 255. Merge Delected Aerces 2.11.0 Opuates litto     | JAVA    |                                                                                                    | THE RESERVE OF A STATE OF THE STATE OF THE S |     |

256: BeanInfo Annotations

257: Update JavaFX/Media to Newer Version of GStreamer

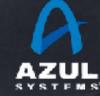

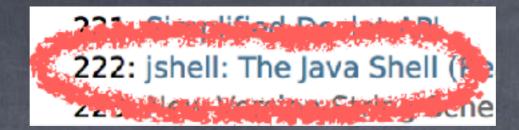

Java has a REPL!

(read... eval... print... loop...)

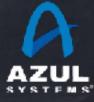

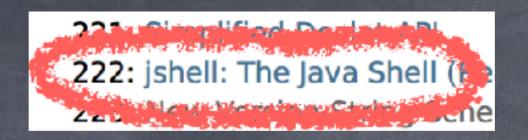

Java has a REPL!

Why is this important?

Because virtually every other modern environment has one...

\*\*\*(where "modern" starts with "LISP")

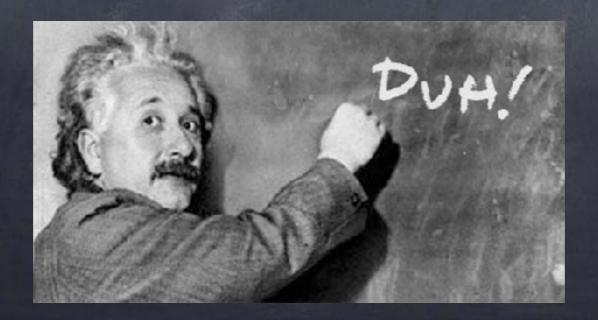

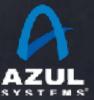

| JEPs targeted to JDK 9, so far                                                                                                    | 258: HarfBuzz Font-Layout Engine                                                                                                    |
|----------------------------------------------------------------------------------------------------|----------------------------------------------------------------------------------------------------|
|                                                                                                    | 259: Stack-Walking API                                                                                                    |
| 102: Process API Updates                                                                                                    | 260: Encapsulate Most Internal APIs                                                                                                    |
| 110: HTTP 2 Client                                                                                                    | 261: Module System                                                                                                    |
| The state of the state of the s | 262: TIFF Image I/O                                                                                                    |
| 158: Unified JVM Logging                                                                                                    | 263: HiDPI Graphics on Windows and Linux                                                                                                    |
|                                                                                                    | 264: Platform Logging API and Service                                                                                                    |
| 193: Variable Handles                                                                                                    | 265: Marlin Graphics Renderer                                                                                                    |
| The Adjusted Court Eduche                                                                                                    | 266: More Concurrency Updates                                                                                                    |
| 199: Smart Java Compilation, Phase Two                                                                                                    | 267: Unicode 8.0                                                                                                    |
| 200: The Modular JDK                                                                                                    | 268: XML Catalogs                                                                                                    |
| 201: Modular Source Code                                                                                                    | 269: Convenience Factory Methods for Collections                                                                                                    |
| 211: Elide Deprecation Wa 228: Add More Diagnostic Commands                                                                                                    | 270: Reserved Stack Areas for Critical Sections                                                                                                    |
| 212: Resolve Lint and Docl 229: Create PKCS12 Keystores by Default                                                                                                    | 271: Unified GC Logging                                                                                                    |
| 213: Milling Project Coin 231: Remove Launch-Time JRE Version Selection                                                                                                    | 272: Platform-Specific Desktop Features                                                                                                    |
| 214: Remove GC Combinat 232: Improve Secure Application Performance                                                                                                    | 273: DRBG-Based SecureRandom Implementations                                                                                                    |
| 215: Tiered Attribution for 233: Generate Run-Time Compiler Tests Automa                                                                                                    | 1 274: Enhanced Method Handles                                                                                                    |
| 216: Process Import Stater 235: Test Class-File Attributes Generated by java                                                                                                    | a 275: Modular Java Application Packaging                                                                                                    |
| 217: Annotations Pipeline: 236: Parser API for Nashorn                                                                                                    | 276: Dynamic Linking of Language-Defined Object Models                                                                                                    |
| 219: Datagram Transport L 237: Linux/AArch64 Port                                                                                                    | 277: Enhanced Deprecation                                                                                                    |
| 220: Modular Run-Time Im: 238: Multi-Release JAR Files                                                                                                    | 278: Additional Tests for Humongous Objects in G1                                                                                                    |
| 40: Remove the JVM TI hprof Agent                                                                                                    | 279: Improve Test-Failure Troubleshooting                                                                                                    |
| 222: jshell: The Java Shell (1941: Remove the jhat Tool                                                                                                    | 280: Indify String Concatenation                                                                                                    |
| 221 John Marian Charles ene 43: Java-Level JVM Compiler Interface                                                                                                    | 281: HotSpot C++ Unit-Test Framework                                                                                                    |
| 224: HTML5 Javadoc 244: TLS Application-Layer Protocol Negotiation                                                                                                    |                                                                                                    |
| 225: Javadoc Search 245: Validate JVM Command-Line Flag Argumen                                                                                                    | t 283: Enable GTK 3 on Linux                                                                                                    |
| 226: UTF-8 Property Files 246: Leverage CPU Instructions for GHASH and                                                                                                    | 294 Nave Hot Sagte Build System                                                                                                    |
| 227: Unicode 7.0 247: Compile for Older Platform Versions                                                                                                    | 285: Spin-Wait Hints                                                                                                    |
| 248: Make G1 the Default Garbage Collector                                                                                                    | 27- Side Salar charles in the salar charles in the salar charles in the |
| 249: OCSP Stapling for TLS                                                                                                    | 288: Disable SHA-1 Certificates                                                                                                    |
| 250: Store Interned Strings in CDS Archives                                                                                                    | 289: Deprecate the Applet API                                                                                                    |
| 251: Multi-Resolution Images                                                                                                    | 290: Filter Incoming Serialization Data                                                                                                    |
| 252: Use CLDR Locale Data by Default                                                                                                    | 292: Implement Selected ECMAScript 6 Features in Nashorn                                                                                                    |
| 253: Prepare JavaFX UI Controls & CSS APIs for I                                                                                                    | Modularization                                                                                                    |
| 254: Compact Strings                                                                                                    |                                                                                                    |
| 255: Merge Selected Xerces 2.11.0 Updates into                                                                                                    | JAXP                                                                                                    |

256: BeanInfo Annotations

257: Update JavaFX/Media to Newer Version of GStreamer

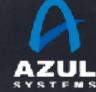

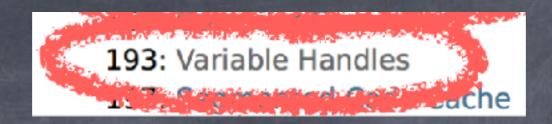

#### VarHandles

"Define a standard means to invoke the equivalents of java.util.concurrent.atomic and sun.misc.Unsafe operations upon object fields and array elements."

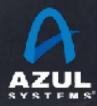

# Unsafe?

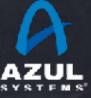

# UHAFERAHER?

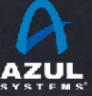

Safe Safe?

Unsafe Safe

Unsafe?

Safe Unsafe

Unsafe Unsafe

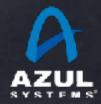

Safe Safe?

Unsafe Safe

Unsate

Safe Unsafe

Unsafe Unsafe

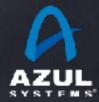

## Unsafes

Is unsafe really going away?

No.

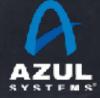

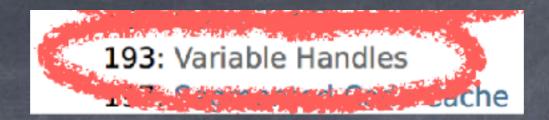

#### VarHandles

Also (finally) provides a fencing API

Supports ordering fences, but also:

```
try {
     <method body>
} finally {
     Reference.reachabilityFence(this);
}
```

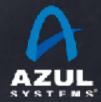

| JEPs targeted to JDK 9, so far                                                                                                    |                                                                                                    |          | HarfBuzz Font-Layout Engine                                                                                                    |
|----------------------------------------------------------------------------------------------------|----------------------------------------------------------------------------------------------------|----------|----------------------------------------------------------------------------------------------------|
|                                                                                                    |                                                                                                    |          | Stack-Walking API                                                                                                    |
| 102: Process API Updates                                                                                                    |                                                                                                    |          | Encapsulate Most Internal APIs                                                                                                    |
| 110: HTTP 2 Client                                                                                                    |                                                                                                    |          | Module System                                                                                                    |
| and the second second s | enting and the second second s | 262: T   | ΓIFF Image I/O                                                                                                    |
| 158: Unified JVM Logging                                                                                                    |                                                                                                    | 263: ⊦   | HiDPI Graphics on Windows and Linux                                                                                                    |
| The second second secon |                                                                                                    | 264: P   | Platform Logging API and Service                                                                                                    |
| 193: Variable Handles                                                                                                    |                                                                                                    | 265: N   | Marlin Graphics Renderer                                                                                                    |
| 1                                                                                                    | ne la la la la la la la la la la la la la                                                                                                    | 266: N   | More Concurrency Updates                                                                                                    |
| 199: Smart Java Compilatio                                                                                                    | n, Phase Two                                                                                                    | 267: U   | Jnicode 8.0                                                                                                    |
| 200: The Modular JDK                                                                                                    |                                                                                                    | 268: X   | (ML Catalogs                                                                                                    |
| 201: Modular Source Code                                                                                                    |                                                                                                    | 269: C   | Convenience Factory Methods for Collections                                                                                                    |
| 211: Elide Deprecation Wa                                                                                                    | 228: Add More Diagnostic Commands                                                                                                    | 270: F   | Reserved Stack Areas for Critical Sections                                                                                                    |
| 212: Resolve Lint and Docl                                                                                                    | 229: Create PKCS12 Keystores by Default                                                                                                    | 271: L   | Jnified GC Logging                                                                                                    |
| 213: Milling Project Coin                                                                                                    | 231: Remove Launch-Time JRE Version Selection                                                                                                    | 272: P   | Platform-Specific Desktop Features                                                                                                    |
| 214: Remove GC Combinat                                                                                                    | 232: Improve Secure Application Performance                                                                                                    | 273: ₺   | ORBG-Based SecureRandom Implementations                                                                                                    |
| 215: Tiered Attribution for                                                                                                    | 233: Generate Run-Time Compiler Tests Automat                                                                                                    | 274: E   | Inhanced Method Handles                                                                                                    |
| 216: Process Import Stater                                                                                                    | 235: Test Class-File Attributes Generated by java                                                                                                    | 275: N   | Modular Java Application Packaging                                                                                                    |
| 217: Annotations Pipeline                                                                                                    | 236: Parser API for Nashorn                                                                                                    | 276: ₺   | Dynamic Linking of Language-Defined Object Models                                                                                                    |
| 219: Datagram Transport l                                                                                                    | 237: Linux/AArch64 Port                                                                                                    | 277: E   | Enhanced Deprecation                                                                                                    |
| 220: Modular Run-Time Ima                                                                                                    | 238: Multi-Release JAR Files                                                                                                    | 278: 🗚   | Additional Tests for Humongous Objects in G1                                                                                                    |
| 22 State Change of Control of Control of Con | 40: Remove the JVM TI hprof Agent                                                                                                    | 279: II  | mprove Test-Failure Troubleshooting                                                                                                    |
| 222: jshell: The Java Shell (                                                                                                    | 41: Remove the jhat Tool                                                                                                    | 280: I   | ndify String Concatenation                                                                                                    |
| Zz                                                                                                    | ie 43: Java-Level JVM Compiler Interface                                                                                                    | 281: F   | HotSpot C++ Unit-Test Framework                                                                                                    |
| 224: HTML5 Javadoc                                                                                                    | 244: TLS Application-Layer Protocol Negotiation                                                                                                    | 282: jl  | link: The Java Linker                                                                                                    |
| 225: Javadoc Search                                                                                                    | 245: Validate JVM Command-Line Flag Argument                                                                                                    | 283: E   | Enable GTK 3 on Linux                                                                                                    |
| 226: UTF-8 Property Files                                                                                                    | 246: Leverage CPU Instructions for GHASH and                                                                                                    | 70       | Nava Hat Santa Build System                                                                                                    |
| 227: Unicode 7.0                                                                                                    | 247: Compile for Older Platform Versions                                                                                                    | 285: 5   | Spin-Wait Hints                                                                                                    |
|                                                                                                    | 248: Make G1 the Default Garbage Collector                                                                                                    | 27-1     | Idea Park Control of the Control of the Control of  |
|                                                                                                    | 249: OCSP Stapling for TLS                                                                                                    | 288: □   | Disable SHA-1 Certificates                                                                                                    |
|                                                                                                    | 250: Store Interned Strings in CDS Archives                                                                                                    | 289: ₺   | Deprecate the Applet API                                                                                                    |
|                                                                                                    | 251: Multi-Resolution Images                                                                                                    | 290: F   | ilter Incoming Serialization Data                                                                                                    |
| A CONTRACTOR OF THE PARTY                                                                                                    | 252: Use CLDR Locale Data by Default                                                                                                    | 292: I   | mplement Selected ECMAScript 6 Features in Nashorn                                                                                                    |
| THE REAL PROPERTY OF THE PARTY OF THE PARTY  | 253: Prepare JavaFX UI Controls & CSS APIs for M                                                                                                    | /lodular | rization                                                                                                    |
| The state of the state of the s | 254: Compact Strings                                                                                                    | .oaaiai  |                                                                                                    |
|                                                                                                    | 255: Merge Selected Xerces 2.11.0 Updates into                                                                                                    | IAYD     | the state of the state of the s |
|                                                                                                    | 233. Menge Belected Acides 2.11.0 Opuates Into                                                                                                    | JAAR     |                                                                                                    |

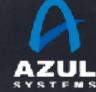

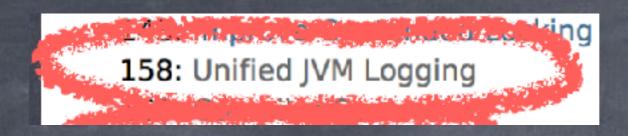

#### Unified JVM Logging

#### Current Logging stuff:

#### Logging Flags

```
-XX:+TraceClassResolution
                                            -XX:+TraceExceptions
      -XX:+TraceClassUnloading -XX:+PrintGCDetails
                                                -XX:+TraceMonitorInflation
               -XX:+PrintGC
                              -XX:+PrintVtables
    -XX:+TraceClassLoaderData
                                   -XX:+TraceVMOperation -XX:+PrintGCCause
                -XX:+TraceClassInitialization
                                                -XX:+TraceMonitorMismatch
-XX:+TraceDynamicGCThreads -XX:+TraceSafepoint -XX:+TraceRedefineClasses
         -XX:+VerboseVerification -XX:+TraceStartupTime
  -XX:+PrintCMSStatistics
                          -XX:+TraceDefaultMethods -XX:+PrintTaskQueue
            -XX:+TraceBiasedLocking
                                      -XX:+PrintCompressedOopsMode -XX:+PrintTLAB
    -XX:+PrintJNIGCStalls
                              -XX:+TraceReferenceGC
                -XX:+PrintPLAB
                                                       -XX:+TraceClassResolution
                            -XX:+TraceMonitorInflation
```

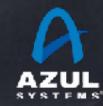

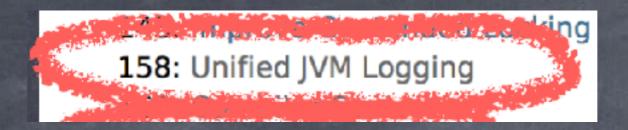

Unified JVM Logging

New world order for logging: -Xlog

Look up Marcus Larsson's excellent "Unified JVM Logging in JDK 9" from JavaOne 2016 [CON6225]

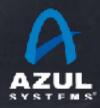

| JEPs targeted to JDK 9, so far                                                                                                    |                                                                                                    |                                            | Font-Layout Engine                                                                                                    |
|----------------------------------------------------------------------------------------------------|----------------------------------------------------------------------------------------------------|--------------------------------------------|----------------------------------------------------------------------------------------------------|
|                                                                                                    |                                                                                                    | 259: Stack-Wal                             | king API                                                                                                    |
| 102: Process API Updates                                                                                                    |                                                                                                    | 260: Encapsula                             | ite Most Internal APIs                                                                                                    |
| 110: HTTP 2 Client                                                                                                    |                                                                                                    | 261: Module Sy                             | /stem                                                                                                    |
| The second second secon | saling (1997)                                                                                                  | 262: TIFF Imag                             | e I/O                                                                                                    |
| 158: Unified JVM Logging                                                                                                    |                                                                                                    | 263: HIDPI Gra                             | phics on Windows and Linux                                                                                                    |
|                                                                                                    |                                                                                                    | 264: Platform L                            | ogging API and Service                                                                                                    |
| 193: Variable Handles                                                                                                    |                                                                                                    | 265: Marlin Gra                            | aphics Renderer                                                                                                    |
| - CuCl                                                                                                    | ne Elizabeth and Elizabeth and Elizabeth and Elizabeth and Elizabeth and Elizabeth and Elizabeth and Elizabeth | 266: More Con                              | currency Updates                                                                                                    |
| 199: Smart Java Compilatio                                                                                                    | n, Phase Two                                                                                                   | 267: Unicode 8                             | .0                                                                                                    |
| 200: The Modular JDK                                                                                                    |                                                                                                    | 268: XML Catal                             | ogs                                                                                                    |
| 201: Modular Source Code                                                                                                    |                                                                                                    | 269: Convenier                             | nce Factory Methods for Collections                                                                                                    |
| 211: Elide Deprecation Wa                                                                                                    | 228: Add More Diagnostic Commands                                                                              |                                            | Stack Areas for Critical Sections                                                                                                    |
| 212: Resolve Lint and Docl                                                                                                    | 229: Create PKCS12 Keystores by Default                                                                        | 271: Unified GO                            | CLogging                                                                                                    |
| 213: Milling Project Coin                                                                                                    | 231: Remove Launch-Time JRE Version Selection                                                                  |                                            |                                                                                                    |
| 214: Remove GC Combinat                                                                                                    | 232: Improve Secure Application Performance                                                                    |                                            | sed SecureRandom Implementations                                                                                                    |
| 215: Tiered Attribution for                                                                                                    | 233: Generate Run-Time Compiler Tests Automat                                                                  |                                            | •                                                                                                    |
| 216: Process Import Stater                                                                                                    | 235: Test Class-File Attributes Generated by java                                                              |                                            |                                                                                                    |
| 217: Annotations Pipeline                                                                                                    | 236: Parser API for Nashorn                                                                                    | -                                          | Linking of Language-Defined Object Models                                                                                                    |
| 219: Datagram Transport l                                                                                                    | 237: Linux/AArch64 Port                                                                                        | 277: Enhanced                              |                                                                                                    |
| 220: Modular Run-Time Im-                                                                                                    | 238: Multi-Release JAR Files                                                                                   |                                            | Tests for Humongous Objects in G1                                                                                                    |
|                                                                                                    | 40: Remove the JVM TI hprof Agent                                                                              |                                            | est-Failure Troubleshooting                                                                                                    |
| 222: jshell: The Java Shell (                                                                                                    |                                                                                                    |                                            | ng Concatenation                                                                                                    |
| Zer                                                                                                    | ne 43: Java-Level JVM Compiler Interface                                                                       | -                                          | ++ Unit-Test Framework                                                                                                    |
| 224: HTML5 Javadoc                                                                                                    | 244: TLS Application-Layer Protocol Negotiation                                                                | 282: jlink: The                            |                                                                                                    |
| 225: Javadoc Search                                                                                                    | 245: Validate JVM Command-Line Flag Argument                                                                   | DOD E 11 ST                                |                                                                                                    |
| 226: UTF-8 Property Files                                                                                                    |                                                                                                    |                                            | and finite System                                                                                                    |
| 227: Unicode 7.0                                                                                                    | 247: Compile for Older Platform Versions                                                                       | 285: Spin-Wait                             |                                                                                                    |
|                                                                                                    | 248: Make G1 the Default Garbage Collector                                                                     | Torus out out                              | - 1 Marie - 1 Marie - 1 Ma |
|                                                                                                    |                                                                                                    | and the second second second second second | HA-1 Certificates                                                                                                    |
|                                                                                                    | 249: OCSP Stapling for TLS                                                                                     | 289: Deprecate                             | the Applet API                                                                                                    |
| A STATE OF THE STATE OF THE STA | 250: Store Interned Strings in CDS Archives                                                                    |                                            | ming Serialization Data                                                                                                    |
| The second second secon | 251: Multi-Resolution Images                                                                                   |                                            | it Selected ECMAScript 6 Features in Nashorn                                                                                                    |
| Complete statement                                                                                                    | 252: Use CLDR Locale Data by Default                                                                           |                                            |                                                                                                    |
| The second second secon | 253: Prepare JavaFX UI Controls & CSS APIs for M                                                               | iodularization                             |                                                                                                    |
|                                                                                                    | 254: Compact Strings                                                                                           | 14.45                                      | ADMINISTRAÇÃO DE LA COMPANSIÓN DE LA COMPANSIÓN DE LA COM |
| THE RESERVE THE PROPERTY OF THE PARTY OF THE PARTY OF THE | 255: Merge Selected Xerces 2.11.0 Updates into                                                                 | JAXP                                       |                                                                                                    |
|                                                                                                    | DEE. Danalaka kanahakista                                                                                      |                                            |                                                                                                    |

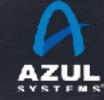

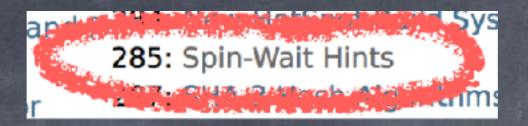

#### Spin-Wait Hints

My Favorite...

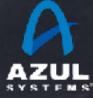

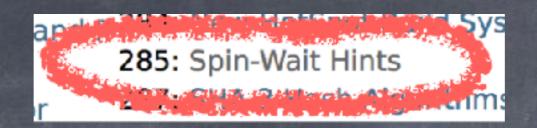

#### Spin-Wait Hints

Adds a single method to the JDK:

java.lang.Thread.onSpinWait()

Which does absolutely nothing...

but it does nothing faster...

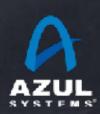

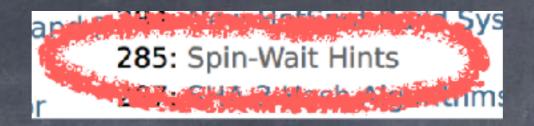

#### java.lang.Thread.onSpinWait()

```
while (spinData >= 0) {
    while ((spinData & 0x1) == 0) {
        // busy spin until ready to consume
        ThreadHints.onSpinWait();
    }
    spinData++; // consume
}
```

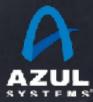

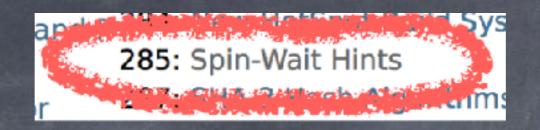

#### java.lang.Thread.onSpinWait()

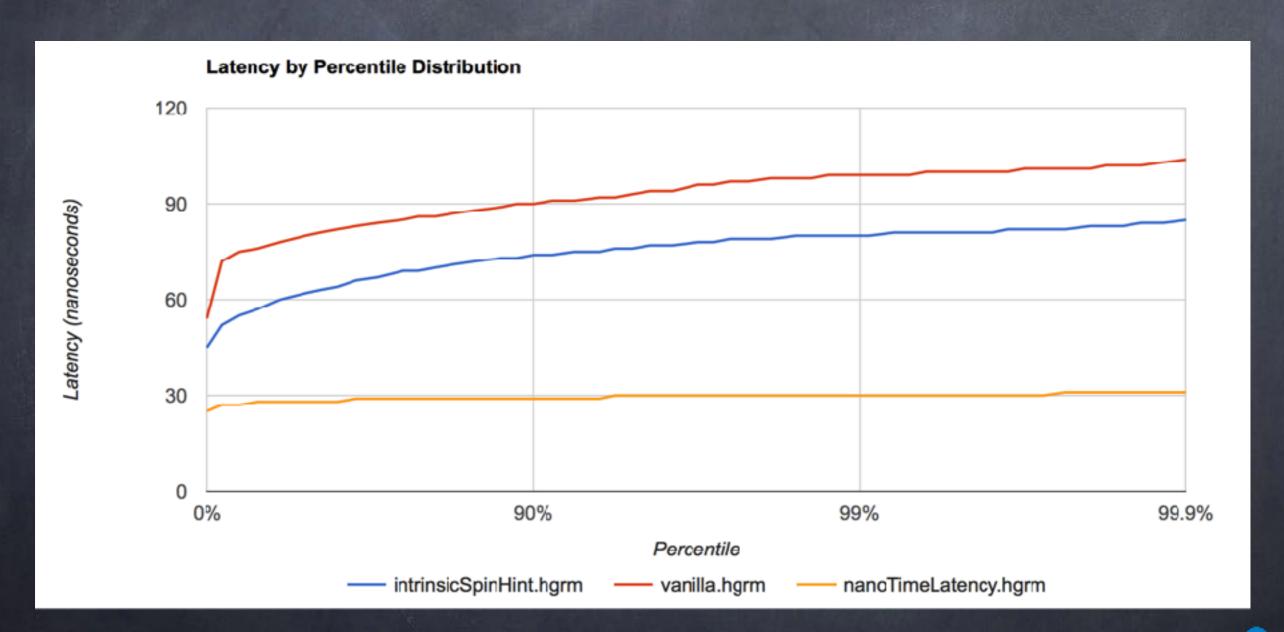

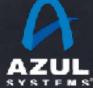

| JEPs targeted to JDK 9, so far                                                                                                    |                                                                                                    | 258: HarfBuzz I                                                                                                    | Font-Layout Engine                                                                                                    |
|----------------------------------------------------------------------------------------------------|----------------------------------------------------------------------------------------------------|----------------------------------------------------------------------------------------------------|----------------------------------------------------------------------------------------------------|
| JEPS targeted to JDK 9, so lar                                                                                                    |                                                                                                    | 259: Stack-Wall                                                                                                    | -                                                                                                    |
| 102: Process API Updates                                                                                                    |                                                                                                    |                                                                                                    | te Most Internal APIs                                                                                                    |
| 110: HTTP 2 Client                                                                                                    |                                                                                                    | 261: Module Sy                                                                                                    | rstem                                                                                                    |
| and the second policy of the second second s | <b>Ming</b>                                                                                                    | 262: TIFF Image                                                                                                    | e I/O                                                                                                    |
| 158: Unified JVM Logging                                                                                                    |                                                                                                    | 263: HIDPI Grap                                                                                                    | ohics on Windows and Linux                                                                                                    |
|                                                                                                    |                                                                                                    | 264: Platform L                                                                                                    | ogging API and Service                                                                                                    |
| 193: Variable Handles                                                                                                    |                                                                                                    | 265: Marlin Gra                                                                                                    | phics Renderer                                                                                                    |
| D. C. C.                                                                                                    | ne Estate de la companya de la companya de la companya de la companya de la companya de la companya de la comp | 266: More Cond                                                                                                    | currency Updates                                                                                                    |
| 199: Smart Java Compilation                                                                                                    | n, Phase Two                                                                                                   | 267: Unicode 8                                                                                                    | .0                                                                                                    |
| 200: The Modular JDK                                                                                                    |                                                                                                    | 268: XML Catal                                                                                                    | ogs                                                                                                    |
| 201: Modular Source Code                                                                                                    |                                                                                                    | 269: Convenier                                                                                                    | nce Factory Methods for Collections                                                                                                    |
| 211: Elide Deprecation Wa                                                                                                    | 228: Add More Diagnostic Commands                                                                              | 270: Reserved                                                                                                    | Stack Areas for Critical Sections                                                                                                    |
| 212: Resolve Lint and Docl                                                                                                    | 229: Create PKCS12 Keystores by Default                                                                        | 271: Unified GC                                                                                                    | Logging                                                                                                    |
| 213: Milling Project Coin                                                                                                    | 231: Remove Launch-Time JRE Version Selection                                                                  | 272: Platform-S                                                                                                    | pecific Desktop Features                                                                                                    |
| 214: Remove GC Combinat                                                                                                    | 232: Improve Secure Application Performance                                                                    | 273: DRBG-Bas                                                                                                    | ed SecureRandom Implementations                                                                                                    |
| 215: Tiered Attribution for                                                                                                    | 233: Generate Run-Time Compiler Tests Automat                                                                  | 274: Enhanced                                                                                                    | Method Handles                                                                                                    |
| 216: Process Import Stater                                                                                                    | 235: Test Class-File Attributes Generated by java                                                              | 275: Modular Ja                                                                                                    | iva Application Packaging                                                                                                    |
| 217: Annotations Pipeline                                                                                                    | 236: Parser API for Nashorn                                                                                    | 276: Dynamic I                                                                                                    | inking of Language-Defined Object Models                                                                                                    |
| 219: Datagram Transport L                                                                                                    | 237: Linux/AArch64 Port                                                                                        | 277: Enhanced                                                                                                    | Deprecation                                                                                                    |
| 220: Modular Run-Time Im                                                                                                    | 238: Multi-Release JAR Files                                                                                   | 278: Additional                                                                                                    | Tests for Humongous Objects in G1                                                                                                    |
| 22 to String House Development                                                                                                    | 40: Remove the JVM TI hprof Agent                                                                              | 279: Improve To                                                                                                    | est-Failure Troubleshooting                                                                                                    |
| 222: jshell: The Java Shell (                                                                                                    | 41: Remove the jhat Tool                                                                                       | 280: Indify Strir                                                                                                    | ng Concatenation                                                                                                    |
| Zer                                                                                                    | <sup>1e</sup> 43: Java-Level JVM Compiler Interface                                                            | 281: HotSpot C                                                                                                    | ++ Unit-Test Framework                                                                                                    |
| 224: HTML5 Javadoc                                                                                                    | 244: TLS Application-Layer Protocol Negotiation                                                                | 282: jlink: The J                                                                                                    | ava Linker                                                                                                    |
| 225: Javadoc Search                                                                                                    | 245: Validate JVM Command-Line Flag Argument                                                                   | 283: Enable GT                                                                                                    |                                                                                                    |
| 226: UTF-8 Property Files                                                                                                    | 246: Leverage CPU Instructions for GHASH applied                                                               | ALABORIA SILABORA                                                                                                    | System System                                                                                                    |
| 227: Unicode 7.0                                                                                                    | 247: Compile for Older Platform Versions                                                                       | 285: Spin-Wait                                                                                                    | Hints                                                                                                    |
|                                                                                                    | 248: Make G1 the Default Garbage Collector                                                                     | Control of the control of the contro |                                                                                                    |
| A CONTRACTOR OF THE PARTY OF THE PARTY OF TH | 249: OCSP Stapling for TLS                                                                                     |                                                                                                    | HA-1 Certificates                                                                                                    |
|                                                                                                    | 250: Store Interned Strings in CDS Archives                                                                    |                                                                                                    | the Applet API                                                                                                    |
|                                                                                                    | 251: Multi-Resolution Images                                                                                   |                                                                                                    | ming Serialization Data                                                                                                    |
|                                                                                                    | 252: Use CLDR Locale Data by Default                                                                           | 292: Implemen                                                                                                    | t Selected ECMAScript 6 Features in Nashorn                                                                                                    |
| A STATE OF THE STATE OF THE STA | 253: Prepare JavaFX UI Controls & CSS APIs for M                                                               | lodularization                                                                                                    |                                                                                                    |
| ALE VALUE DE LE LA LA                                                                                                    | 254: Compact Strings                                                                                           |                                                                                                    |                                                                                                    |
| ASSESSMENT OF THE PARTY OF THE PARTY OF THE  | 255: Merge Selected Xerces 2.11.0 Updates into                                                                 | JAXP                                                                                                    | Manager of the Control of the Control of the Contro |
|                                                                                                    |                                                                                                    |                                                                                                    |                                                                                                    |

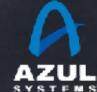

|                                                                                                    |                                                                                                    | 258: HarfBuz:     | z Font-Layout Engine                                                                                                    |
|----------------------------------------------------------------------------------------------------|----------------------------------------------------------------------------------------------------|-------------------|----------------------------------------------------------------------------------------------------|
| JEPs targeted to JDK 9, so far                                                                                                    |                                                                                                    | 259: Stack-Wa     |                                                                                                    |
| 102: Process API Updates                                                                                                    |                                                                                                    |                   | late Most Internal APIs                                                                                                    |
| 110: HTTP 2 Client                                                                                                    |                                                                                                    | 261: Module S     |                                                                                                    |
|                                                                                                    | Mking Committee Committee | 262: TIFF Ima     |                                                                                                    |
| 158: Unified JVM Logging                                                                                                    |                                                                                                    |                   | aphics on Windows and Linux                                                                                                    |
|                                                                                                    |                                                                                                    |                   | Logging API and Service                                                                                                    |
| 193: Variable Handles                                                                                                    |                                                                                                    |                   | raphics Renderer                                                                                                    |
| The state of the state of the s | ne English and English                                                                                                    |                   | ncurrency Updates                                                                                                    |
| 199: Smart Java Compilatio                                                                                                    | n, Phase Two                                                                                                    | 267: Unicode      |                                                                                                    |
| 200: The Modular JDK                                                                                                    |                                                                                                    | 268: XML Cat      | alogs                                                                                                    |
| 201: Modular Source Code                                                                                                    |                                                                                                    |                   | ence Factory Methods for Collections                                                                                                    |
| 211: Elide Deprecation Wa                                                                                                    | 228: Add More Diagnostic Commands                                                                                                    |                   | d Stack Areas for Critical Sections                                                                                                    |
| 212: Resolve Lint and Docl                                                                                                    | 229: Create PKCS12 Keystores by Default                                                                                                    | 271: Unified 0    | GC Logging                                                                                                    |
| 213: Milling Project Coin                                                                                                    | 231: Remove Launch-Time JRE Version Selection                                                                                                    | 272: Platform     | -Specific Desktop Features                                                                                                    |
| 214: Remove GC Combinat                                                                                                    | 232: Improve Secure Application Performance                                                                                                    |                   | ased SecureRandom Implementations                                                                                                    |
| 215: Tiered Attribution for                                                                                                    | 233: Generate Run-Time Compiler Tests Automat                                                                                                    | 274: Enhance      | d Method Handles                                                                                                    |
| 216: Process Import Stater                                                                                                    | 235: Test Class-File Attributes Generated by java                                                                                                    | 275: Modular      | Java Application Packaging                                                                                                    |
| 217: Annotations Pipeline                                                                                                    | 236: Parser API for Nashorn                                                                                                    | 276: Dynamic      | Linking of Language-Defined Object Models                                                                                                    |
| 219: Datagram Transport l                                                                                                    | 237: Linux/AArch64 Port                                                                                                    | 277: Enhance      | d Deprecation                                                                                                    |
| 220: Modular Run-Time Ima                                                                                                    | 238: Multi-Release JAR Files                                                                                                    | 278: Addition     | al Tests for Humongous Objects in G1                                                                                                    |
| 22 The Charles of the Control of the Control of the | 40: Remove the JVM TI hprof Agent                                                                                                    | 279: Improve      | Test-Failure Troubleshooting                                                                                                    |
| 222: jshell: The Java Shell (                                                                                                    | 41: Remove the jhat Tool                                                                                                    | 280: Indify St    | ring Concatenation                                                                                                    |
| Zz                                                                                                    | <sup>1e</sup> 43: Java-Level JVM Compiler Interface                                                                                                    | 281: HotSpot      | C++ Unit-Test Framework                                                                                                    |
| 224: HTML5 Javadoc                                                                                                    | 244: TLS Application-Layer Protocol Negotiation                                                                                                    | 282: jlink: The   | a Java Linker                                                                                                    |
| 225: Javadoc Search                                                                                                    | 245: Validate JVM Command-Line Flag Argument                                                                                                    | 283: Enable G     | GTK 3 on Linux                                                                                                    |
| 226: UTF-8 Property Files                                                                                                    | 246: Leverage CPU Instructions for GHASH applied                                                                                                    | ALL ARTHUR HEALTH | Greek Reide System                                                                                                    |
| 227: Unicode 7.0                                                                                                    | 247: Compile for Older Platform Versions                                                                                                    | 285: Spin-Wai     | t Hints                                                                                                    |
|                                                                                                    | 248: Make G1 the Default Garbage Collector                                                                                                    | The second second | relative and the second second |
|                                                                                                    | 249: OCSP Stapling for TLS                                                                                                    |                   | SHA-1 Certificates                                                                                                    |
|                                                                                                    | 250: Store Interned Strings in CDS Archives                                                                                                    |                   | te the Applet API                                                                                                    |
|                                                                                                    | 251: Multi-Resolution Images                                                                                                    |                   | oming Serialization Data                                                                                                    |
| HER STREET                                                                                                    | 252: Use CLDR Locale Data by Default                                                                                                    | 292: Impleme      | ent Selected ECMAScript 6 Features in Nashorn                                                                                                    |
| the old of the street had be                                                                                                    | 253: Prepare JavaFX UI Controls & CSS APIs for M                                                                                                    | lodularization    |                                                                                                    |
| LIN THE RESIDENCE TO A CONTROL OF THE PARTY OF THE PARTY  | 254: Compact Strings                                                                                                    |                   |                                                                                                    |
|                                                                                                    | 255: Merge Selected Xerces 2.11.0 Updates into                                                                                                    | JAXP              | Maria Carlo Maria Maria Carlo Carlo  |
|                                                                                                    | OFC: Decalate Association                                                                                                    |                   | Laboratory of the state of the Parket - 1                                                                                                    |

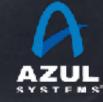

#### JEPs targeted to JDK 9, so far 259: Stack-Walking API 102: Process API Updates 260: Encapsulate Most Internal APIs 261: Module System 110: HTTP 2 Client 262: TIFF Image I/O 158: Unified IVM Logging 263: HiDPI Graphics on Windows and Linux 264: Platform Logging API and Service 265: Marlin Graphics Renderer 199: Smart Java Compilation, Phase Two 267: Unicode 8.0 200: The Modular JDK 268: XMI Catalogs 201: Modular Source Code 269: Convenience Factory Methods for Collections 211: Elide Deprecation Wa 228: Add More Diagnostic Commands 270: Reserved Stack Areas for Critical Sections 212: Resolve Lint and Doci 229: Create PKCS12 Keystores by Default 271: Unified GC Logging 213: Milling Project Coin 231: Remove Launch-Time JRE Version Selection 272: Platform-Specific Desktop Features 214: Remove GC Combina 232: Improve Secure Application Performance 273: DRBG-Based SecureRandom Implementations 215: Tiered Attribution for 233: Generate Run-Time Compiler Tests Automat 274: Enhanced Method Handles 216: Process Import Stater 235: Test Class-File Attributes Generated by Java 275: Modular Java Application Packaging 217: Annotations Pipeline 236: Parser API for Nashorn 276: Dynamic Linking of Language-Defined Object Models 219: Datagram Transport l 237: Linux/AArch64 Port 277: Enhanced Deprecation 220: Modular Run-Time Im 238: Multi-Release JAR Files 278: Additional Tests for Humongous Objects in G1 40: Remove the JVM TI hprof Agent 279: Improve Test-Failure Troubleshooting 222: jshell: The Java Shell ( 41: Remove the jhat Tool 280: Indify String Concatenation 281: HotSpot C++ Unit-Test Framework ne43: lava-Level IVM Compiler Interface 244: TLS Application-Layer Protocol Negotiation 282: jlink: The Java Linker 225: Javadoc Search 245: Validate JVM Command-Line Flag Argument 283: Enable GTK 3 on Linux 226: UTF-8 Property Files 246: Leverage CPU Instructions for GHASH ar 285: Spin-Wait Hints 247: Compile for Older Platform Versions 248: Make G1 the Default Garbage Collector 288: Disable SHA-L Certificates 249: OCSP Stapling for TLS 289: Deprecate the Applet API 250: Store Interned Strings in CDS Archives 290: Filter Incoming Serialization Data 251: Multi-Resolution Images 292: Implement Selected ECMAScript 6 Features in Nashorn 252: Use CLDR Locale Data by Default 253: Prepare JavaFX UI Controls & CSS APIs for Modularization 254: Compact Strings 255: Merge Selected Xerces 2.11.0 Updates into JAXP 256: BeanInfo Annotations 257: Update JavaFX/Media to Newer Version of GStream

# So... what cool feature will make people move to Java 9?

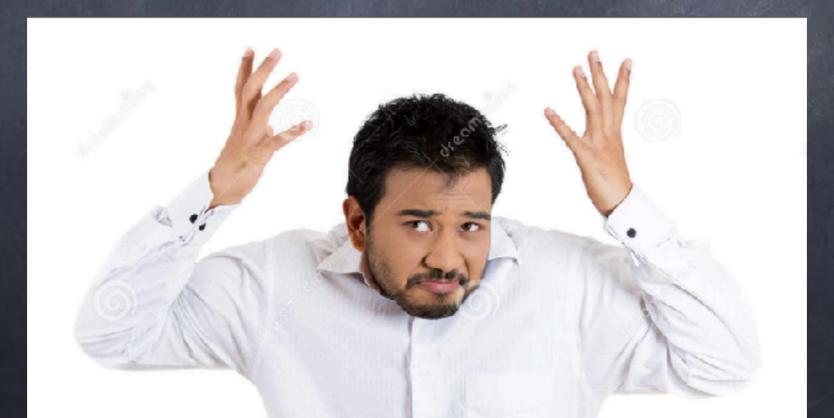

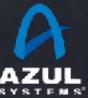

# Q&A and

# Open Discussion

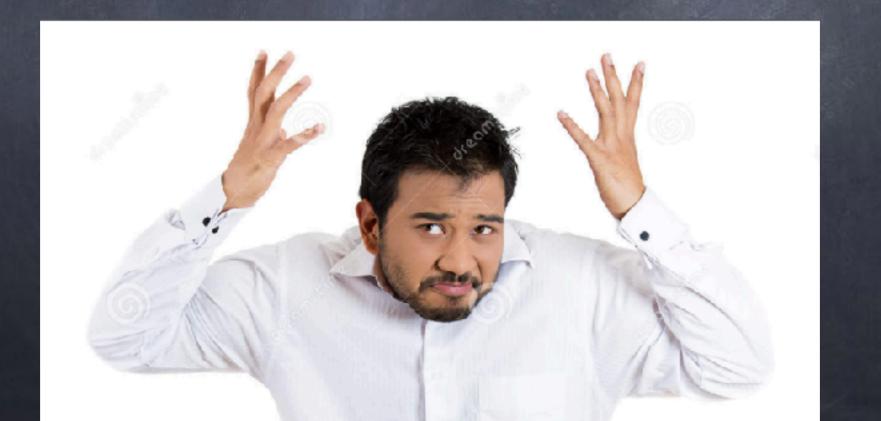

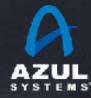

Q&A and

OpenJDK?

JCP?

Valhala?

Panama?

Venezuela?

### Open Discussion

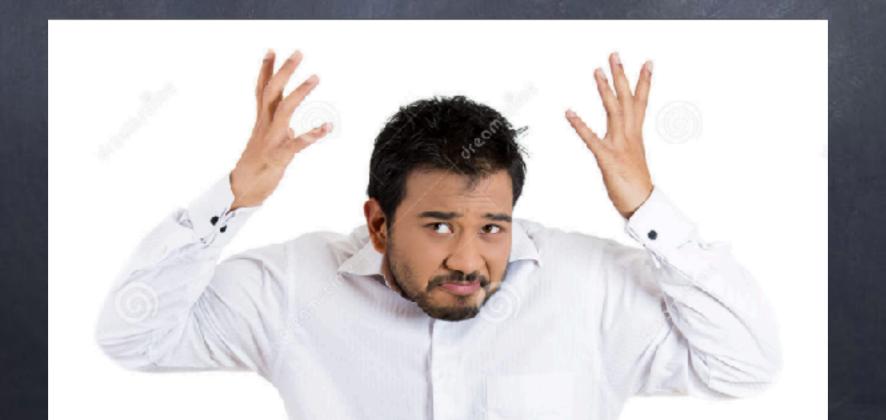

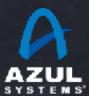